## FISA DE LUCRU ACCESS CLASA a XI-a

## *Profesor Bejan Daniela*

## *Colegiul Naţional Pedagogic "Ştefan cel Mare" Bacău*

Baza de date *evaluare.mdb* conţine trei tabele: ACHIZIŢII, DESCRIERE şi PRODUSE.

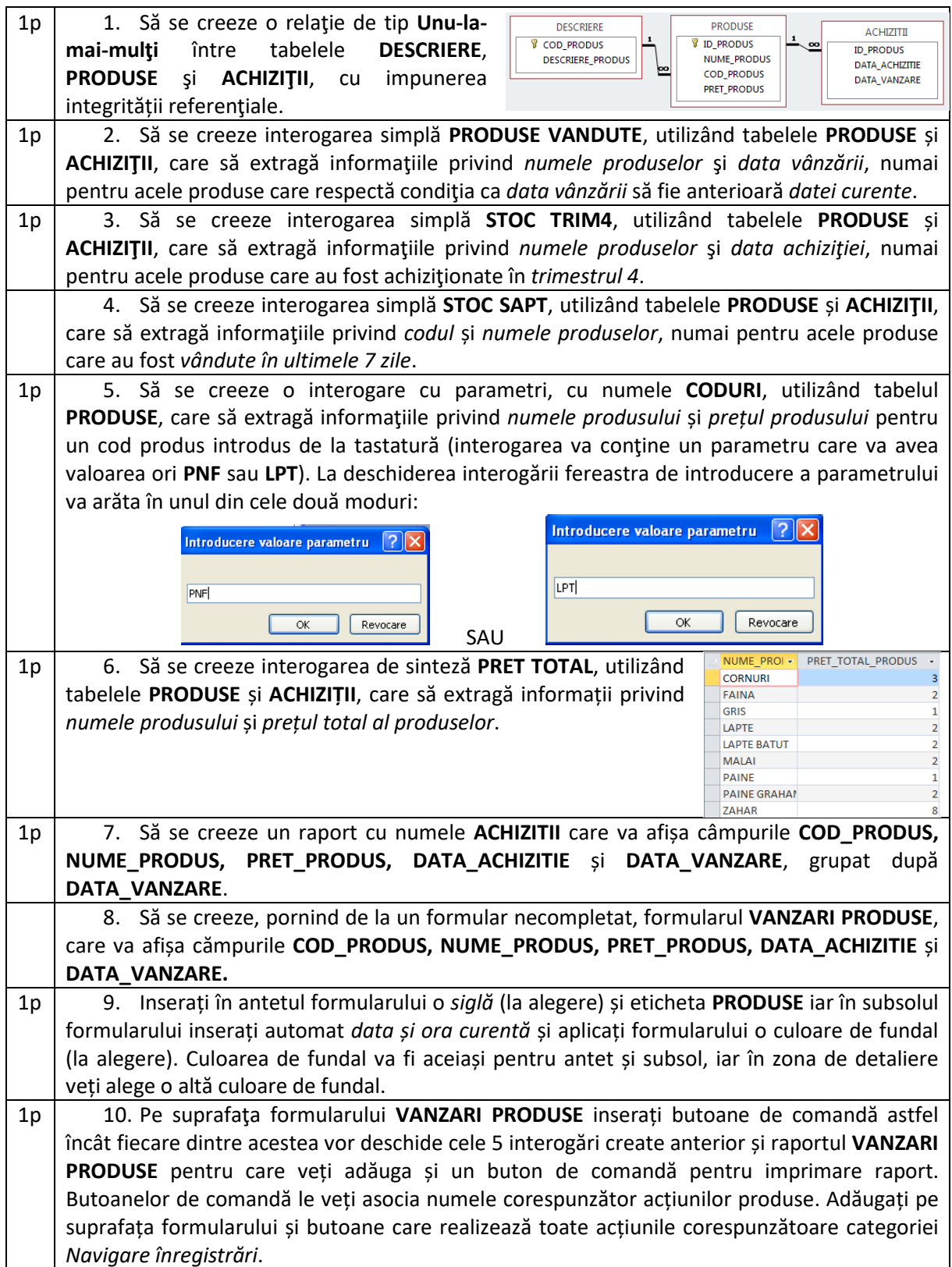

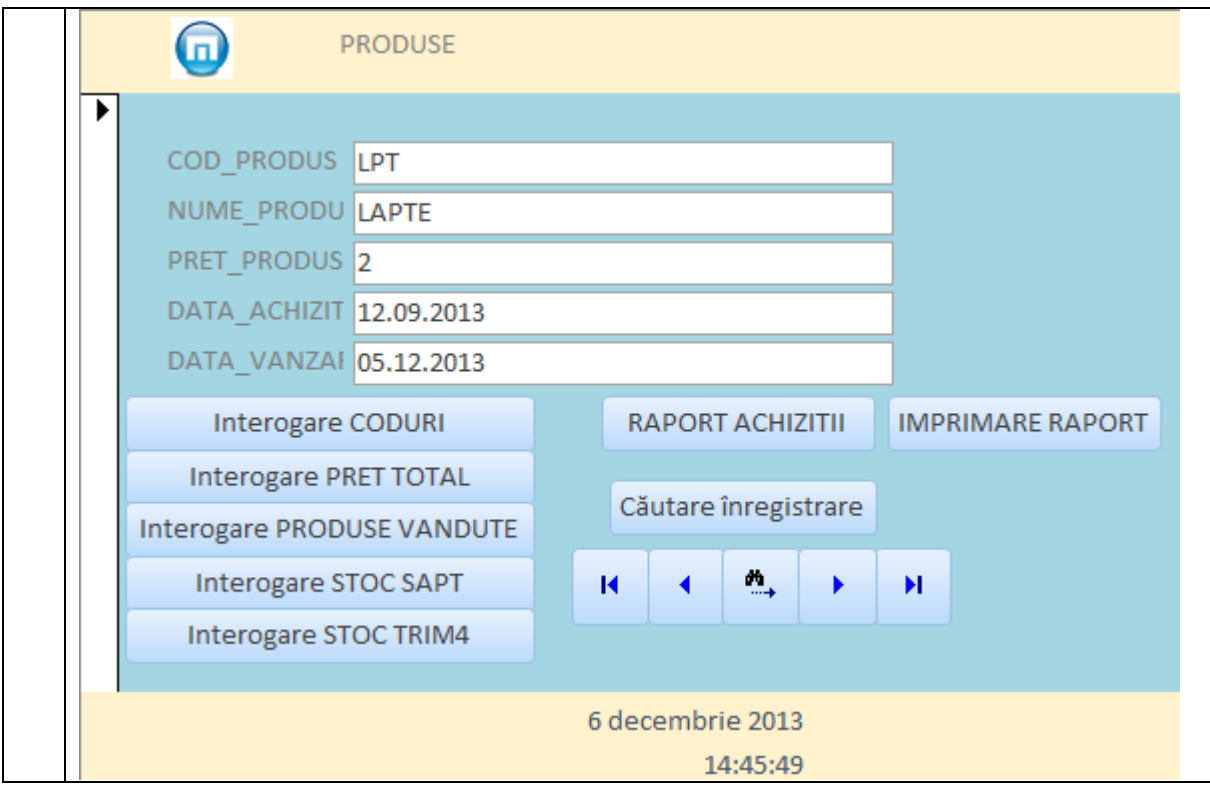